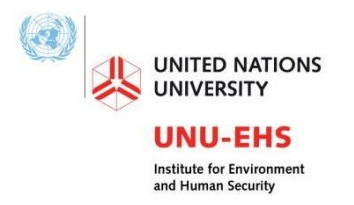

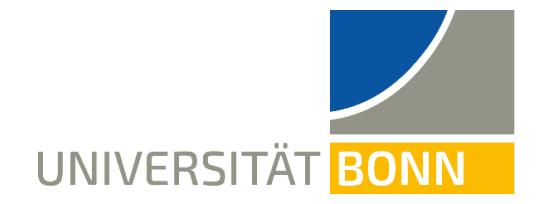

# **Programme MSc Geography of Environmental Risks and Human Security**

## **SYLLABUS**

#### **COURSE NAME:** *GIS and Mapping*

#### **March, 2022**

**TRAINERS: David Daou** [\(daou@ehs.unu.edu\)](mailto:daou@ehs.unu.edu), UNU-EHS, MCII **Martin Hilljegerdes** [\(martin.hilljegerdes@un.org\)](mailto:martin.hilljegerdes@un.org), UN-SPIDER **Mostapha Harb** [\(harbmostapha@gmail.com\)](mailto:harbmostapha@gmail.com), UNU-EHS, VARMAP **TUTORS**: **Preeti Koirala** [\(koirala@ehs.unu.edu\)](mailto:koirala@ehs.unu.edu), UNU-EHS, MCII **Teresa de Jesus Arce-Mojica** [\(arce-mojica@ehs.unu.edu\)](mailto:arce-mojica@ehs.unu.edu), UNU-EHS, MCII **COURSE HOURS: 14:00-16:00 CET TARGET GROUP:** Students with all levels of knowledge of GIS **FORMAT:** In-person, online **VENUE:** Room Ü9, Geozentrum, Meckenheimer Allee 176, 53115 Bonn, University of Bonn **Online sessions (Zoom)**: [https://ehs-unu](https://ehs-unu-edu.zoom.us/j/94703102161?pwd=QTREdFFFdFJhTytxVXZDVlM3dHRUQT09)[edu.zoom.us/j/94703102161?pwd=QTREdFFFdFJhTytxVXZDVlM3dHRUQT09](https://ehs-unu-edu.zoom.us/j/94703102161?pwd=QTREdFFFdFJhTytxVXZDVlM3dHRUQT09) Meeting ID: 947 0310 2161; Passcode: 274327

#### **COURSE AIMS AND LEARNING OUTCOMES:**

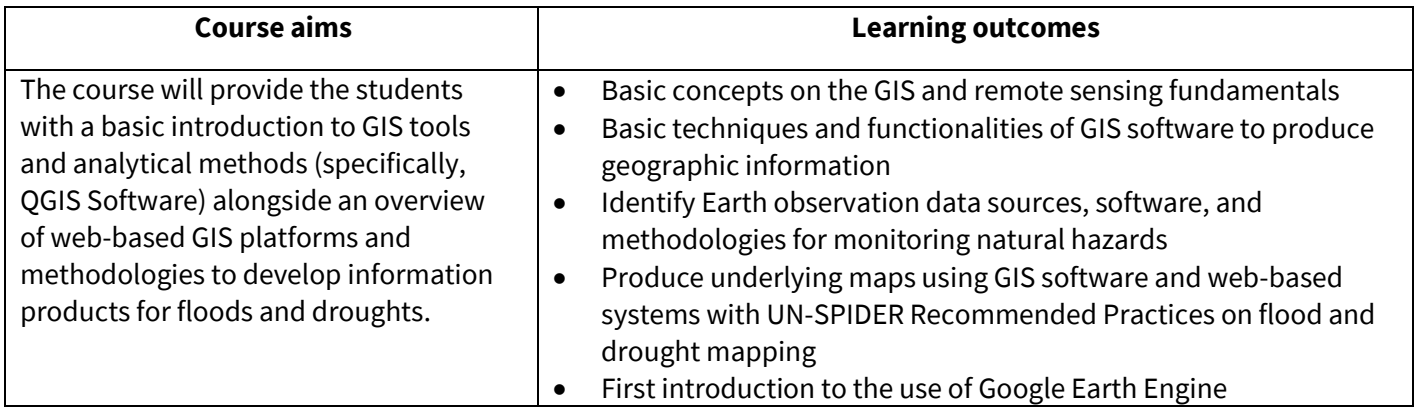

#### **ASSESSMENT METHODS:**

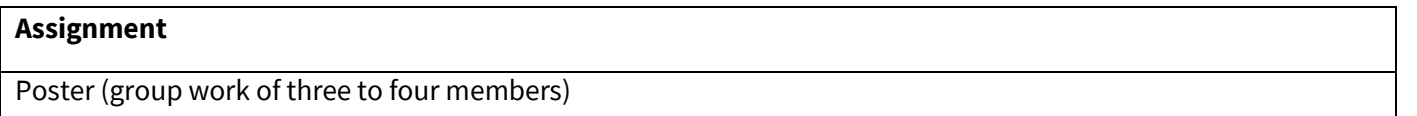

### **SCHEDULE:**

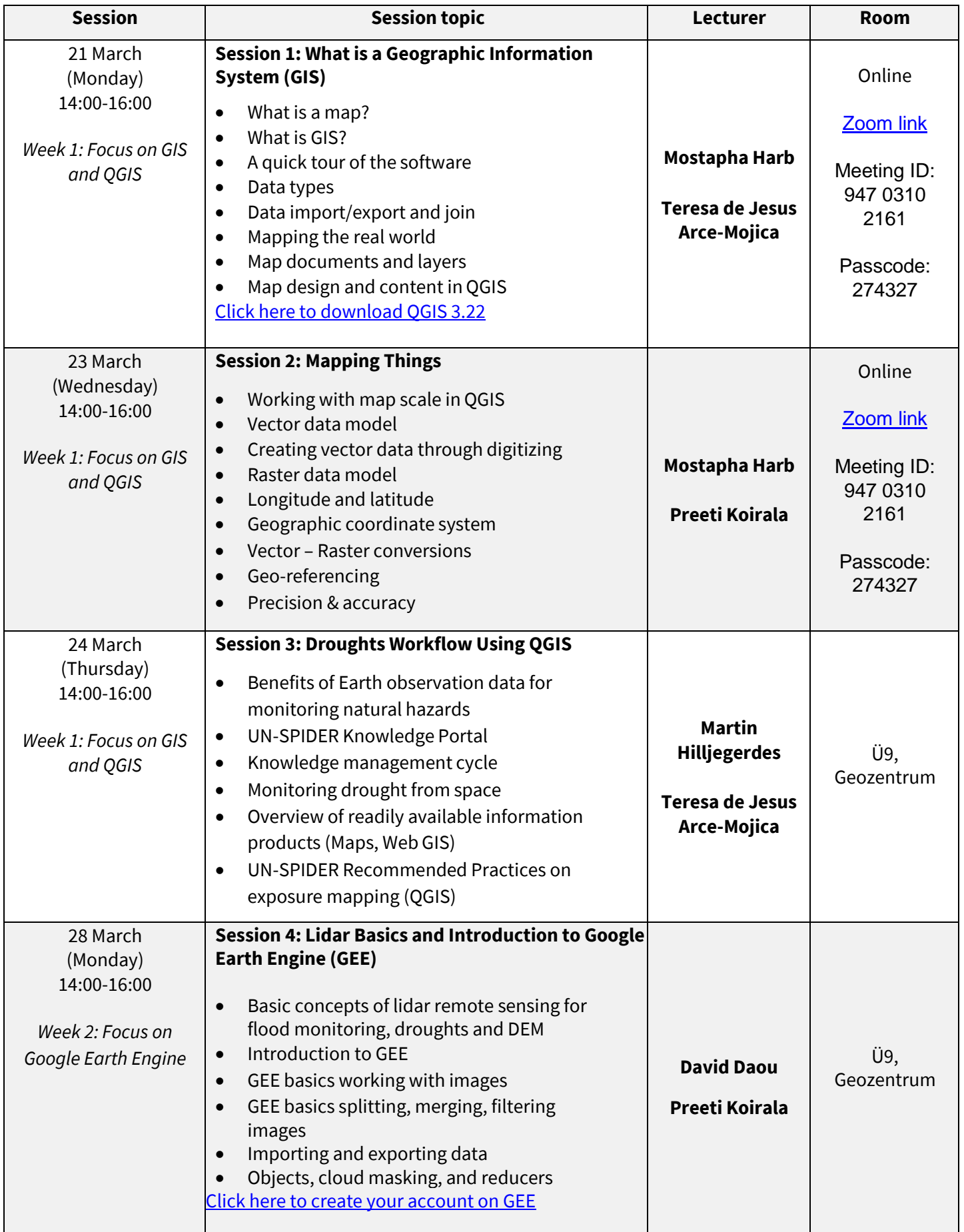

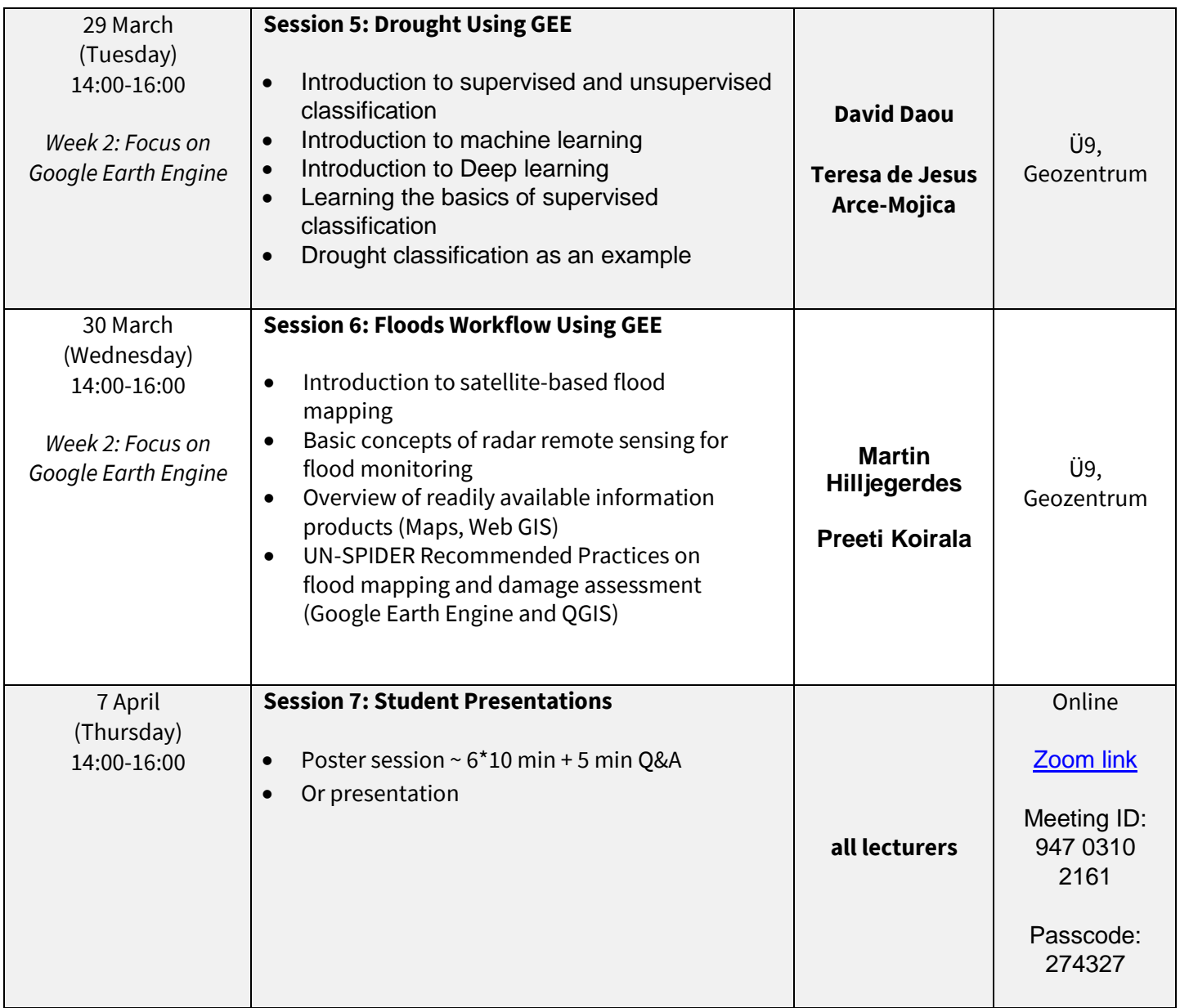